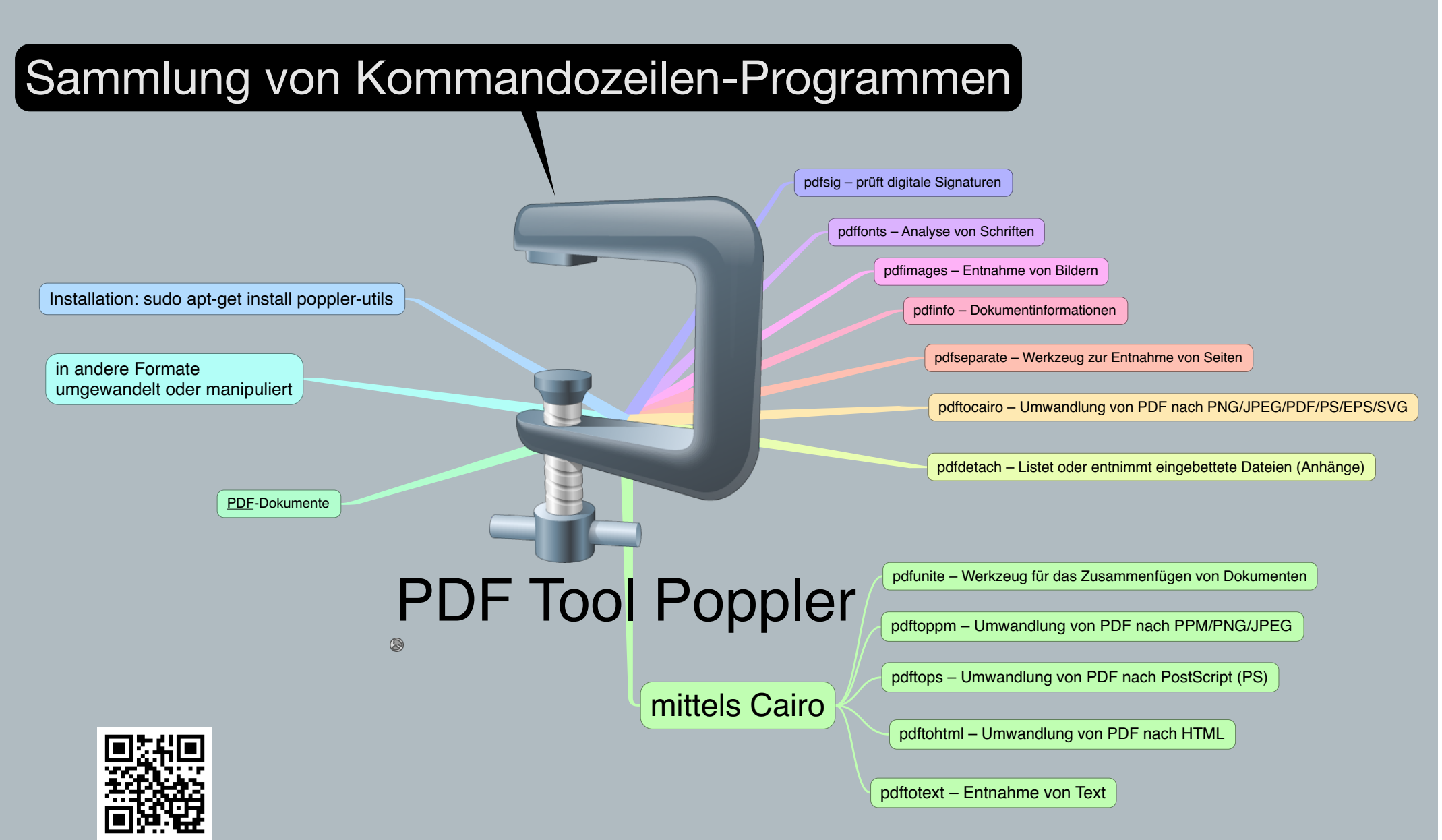

Dr. Kleinhirn eu